## **CONTEÚDO PROGRAMÁTICO**

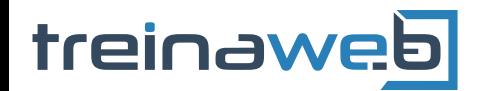

TreinaWeb Tecnologia LTDA CNPJ: 06.156.637/0001-58 Av. Paulista, 1765 - Conj 71 e 72 São Paulo - SP

## Microsoft Project PR Intermediário

Carga horária: 20 horas

# **CONTEÚDO PROGRAMÁTICO**

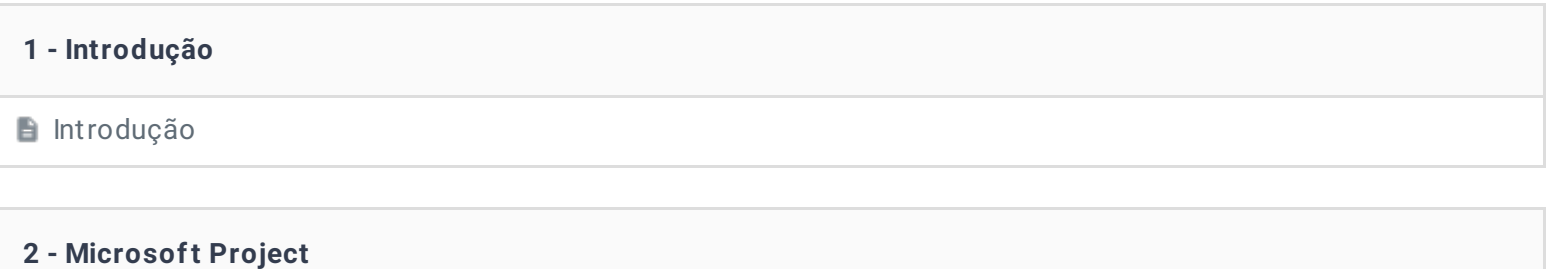

**Microsoft Project** 

#### **3 - Planejando o projeto**

**Planejando o projeto** 

**Papel do Project** 

Resumindo o processo de planejamento de um projeto

Exercícios 4 desafios

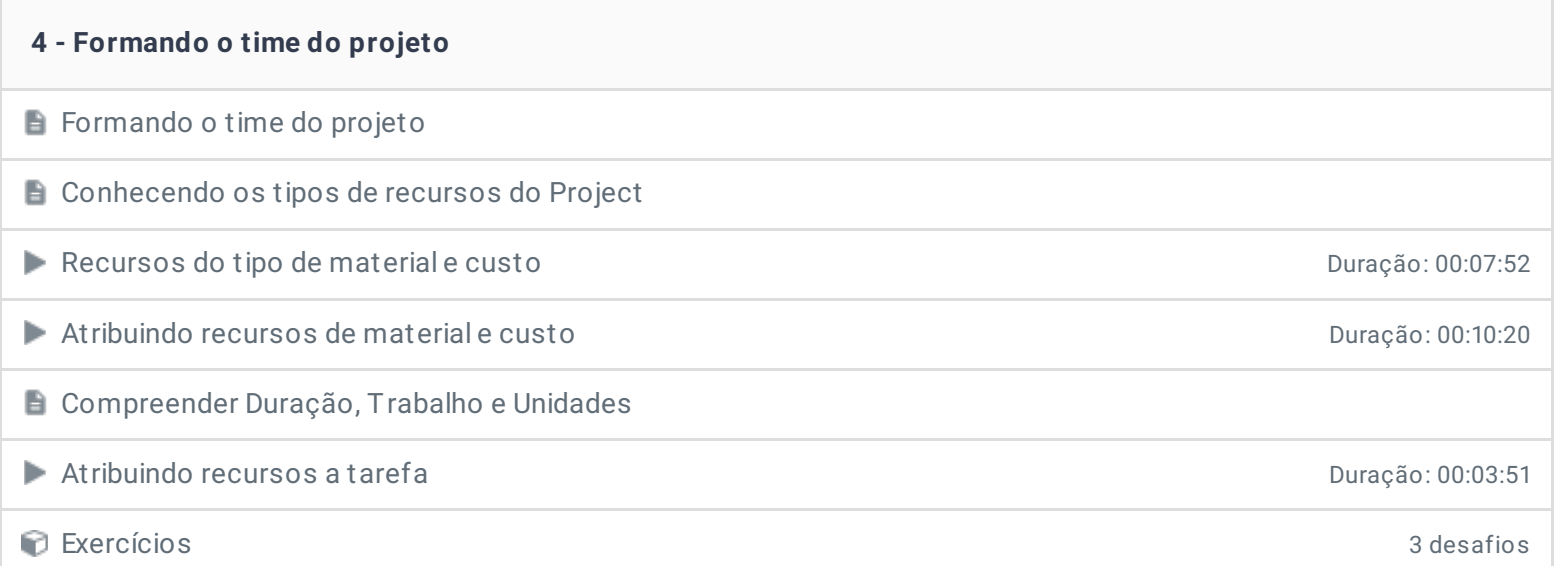

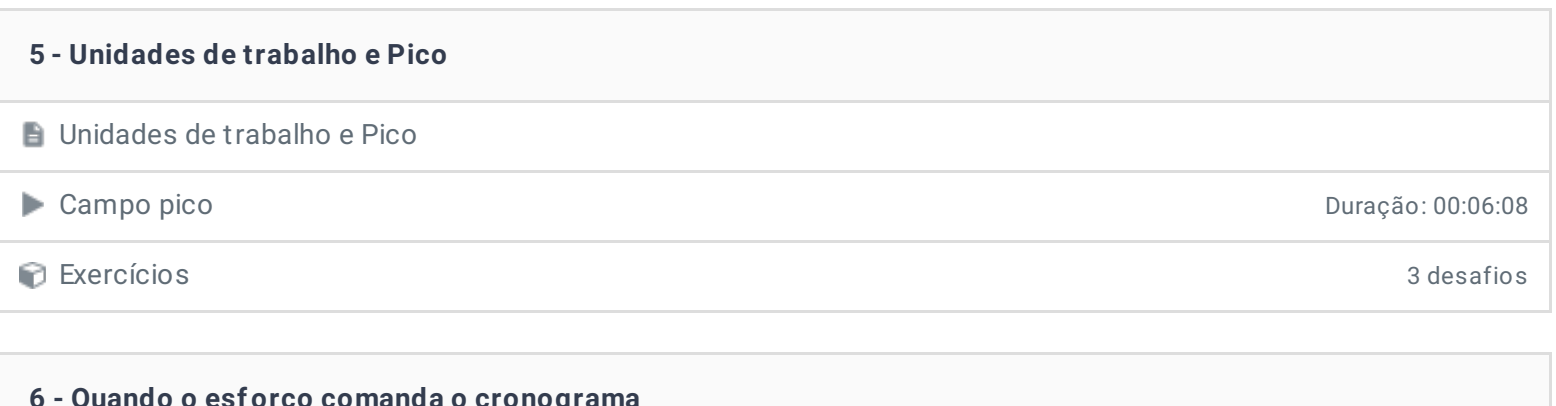

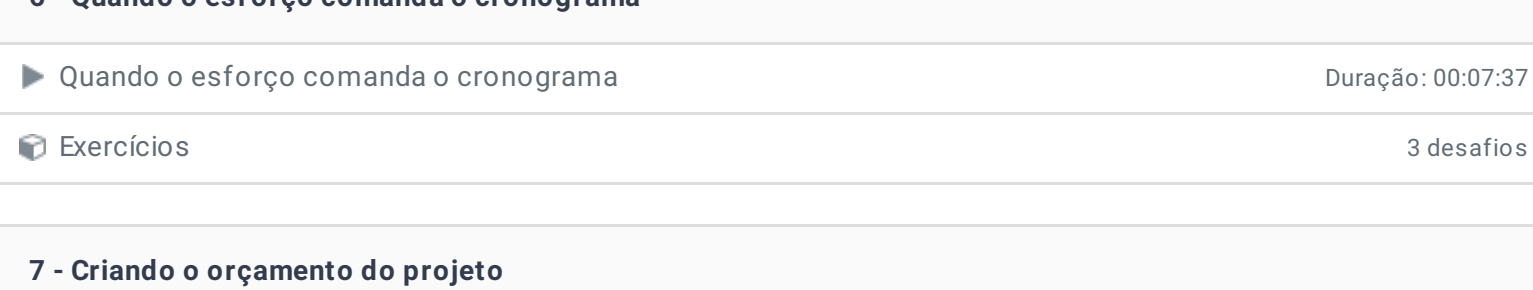

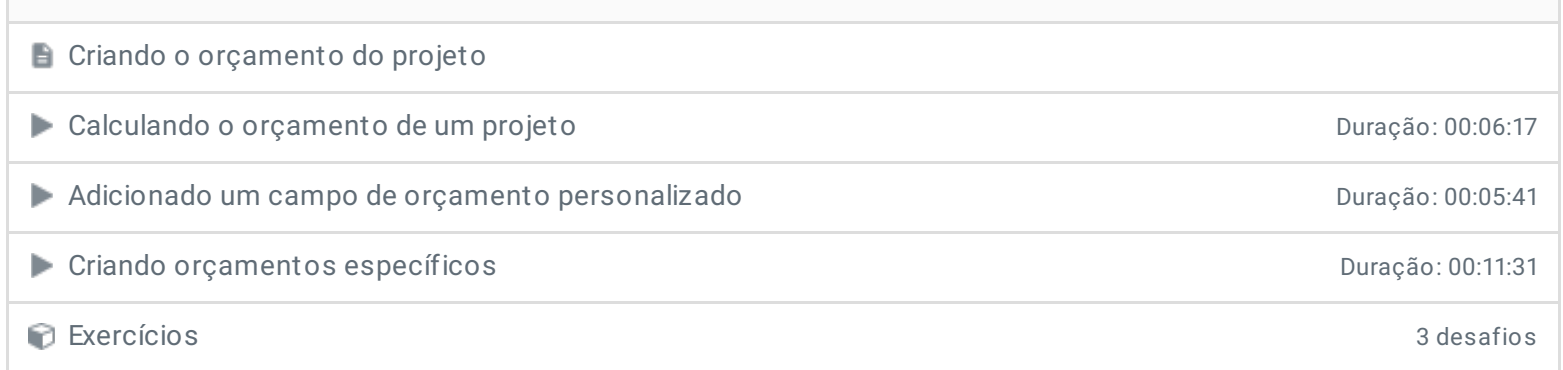

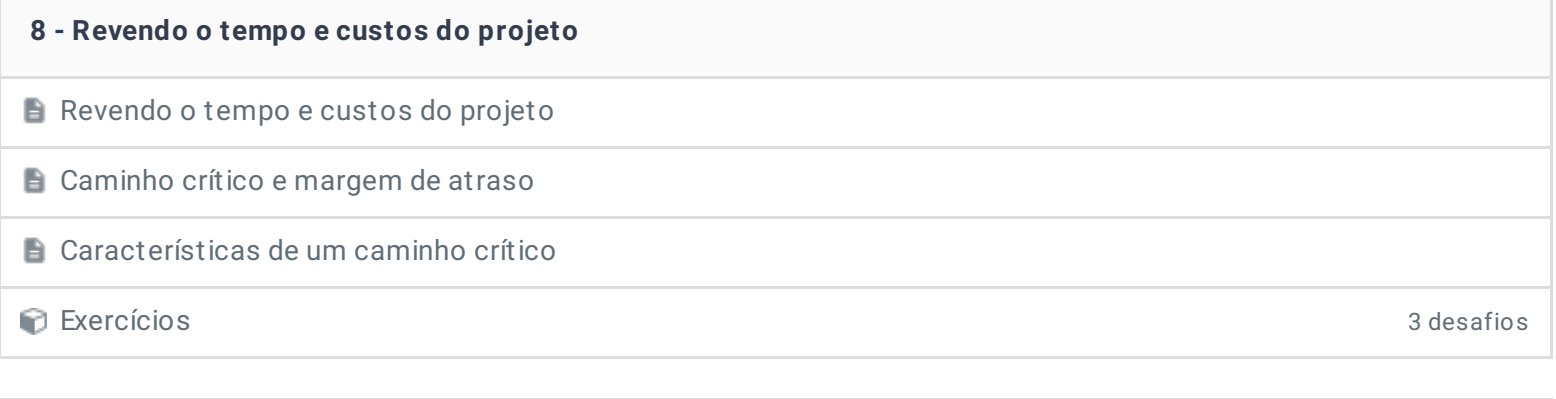

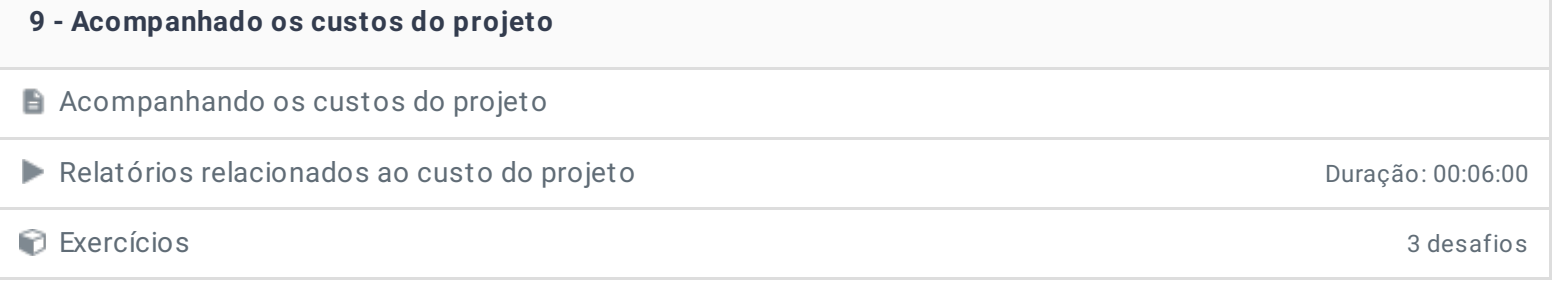

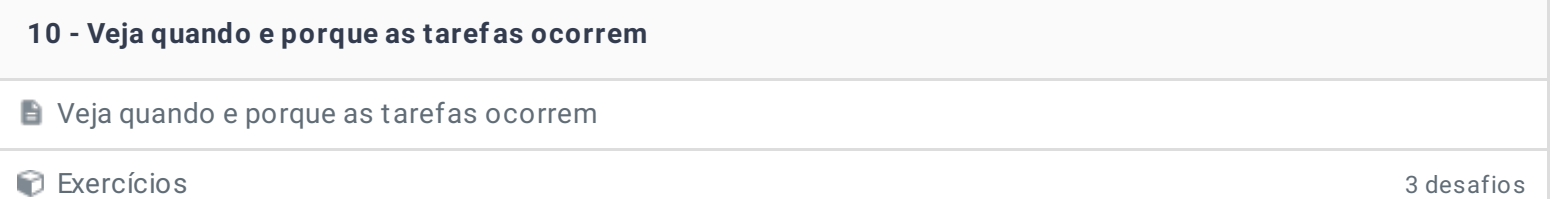

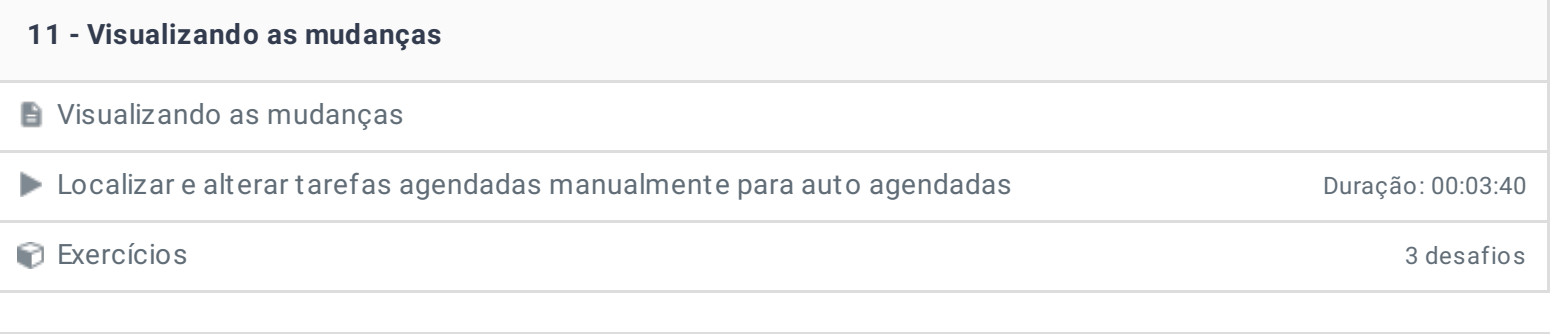

# **12 - Modelando a produtividade do projeto**

- **Modelando a produtividade do projeto**
- Exercícios 3 desafios

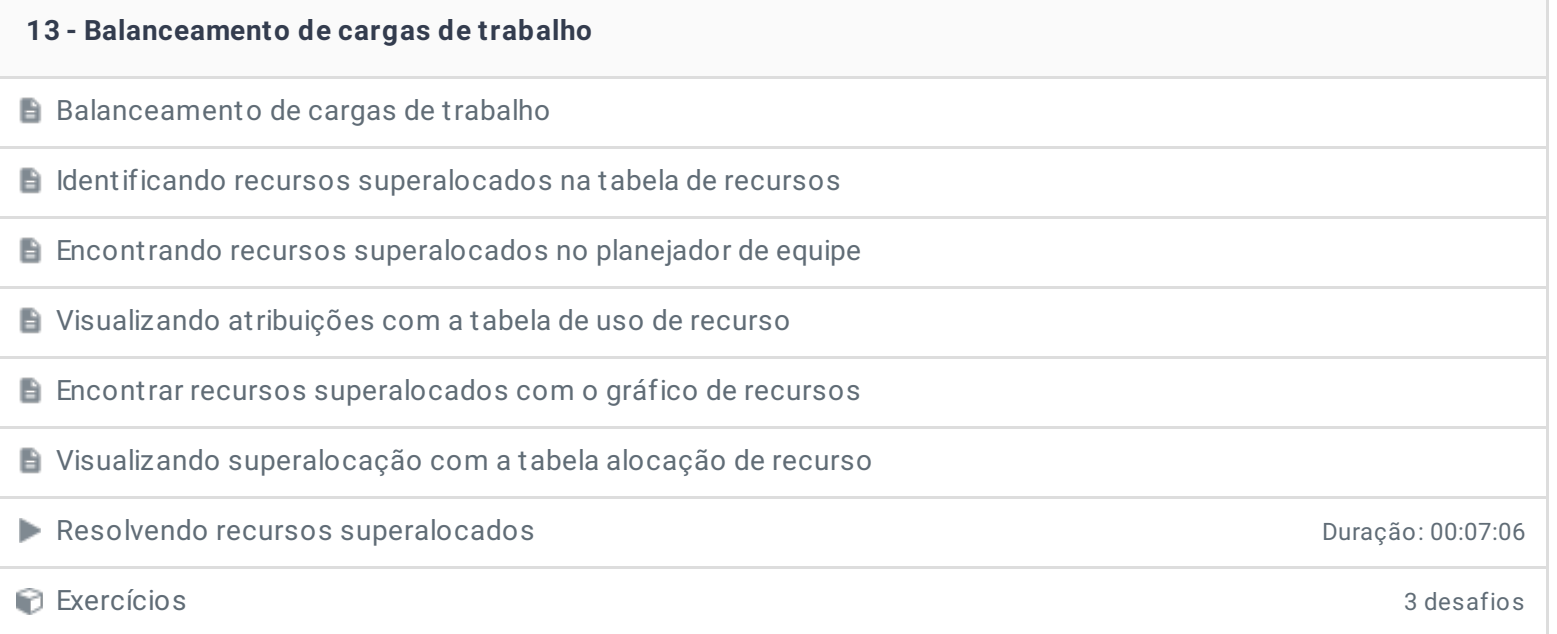

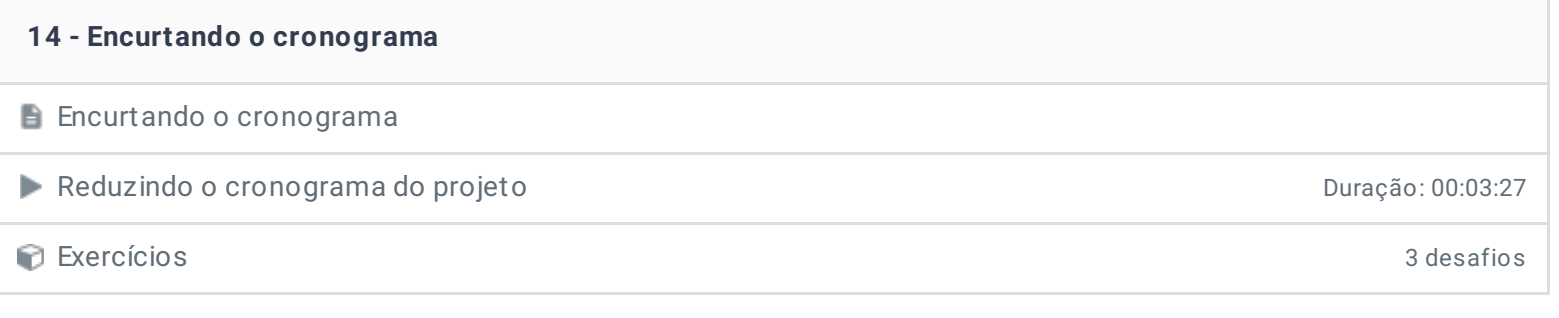

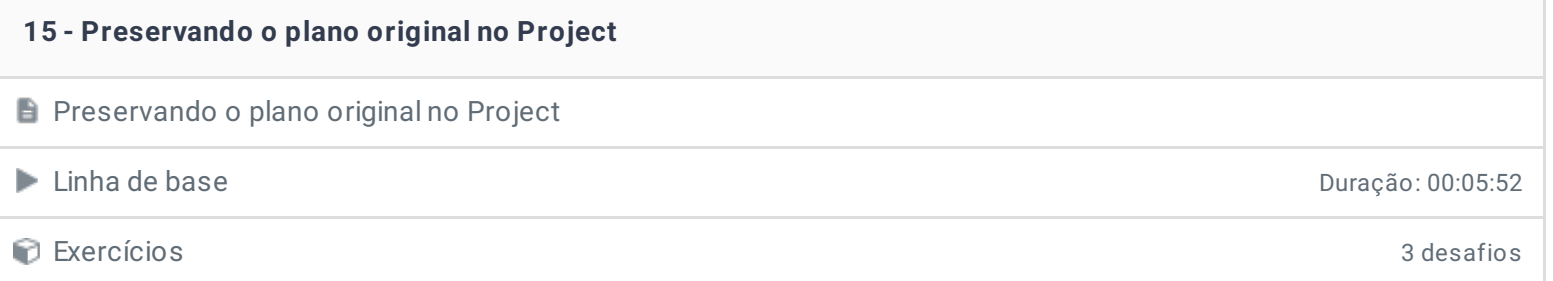

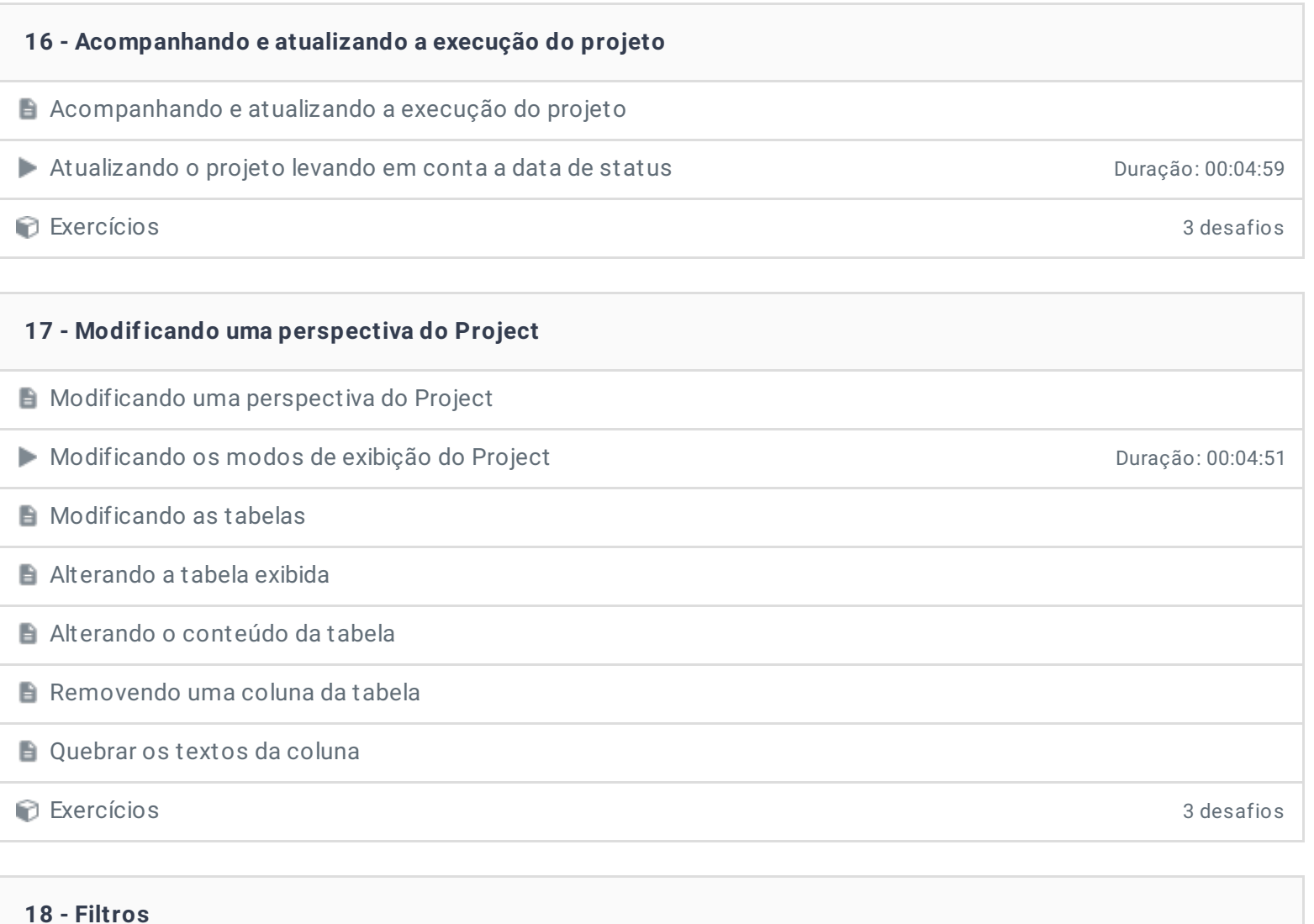

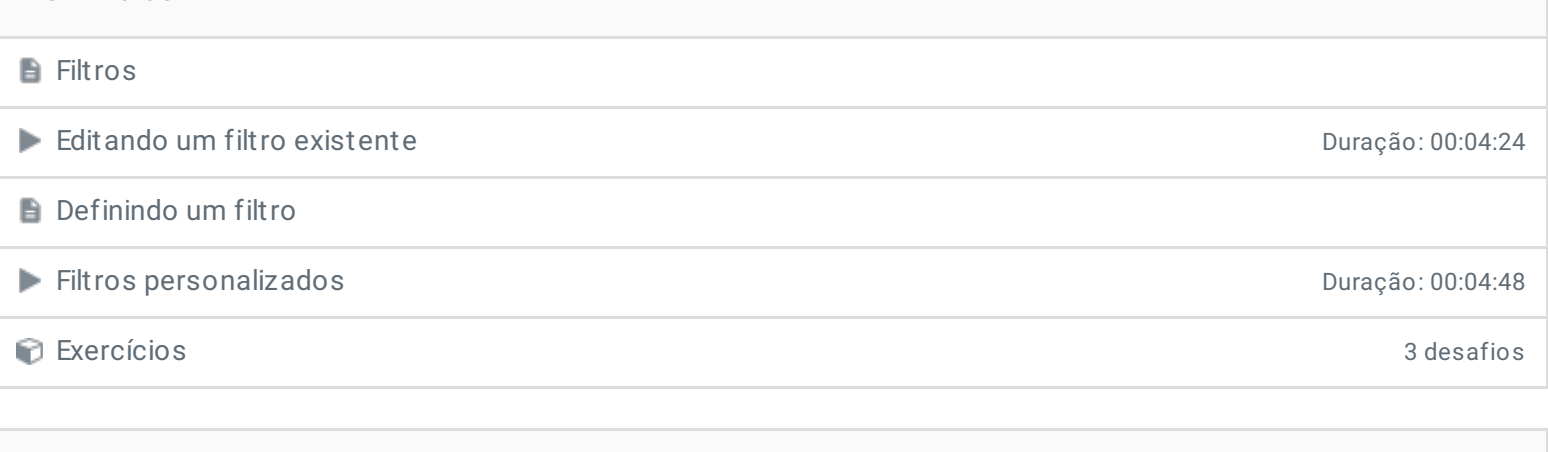

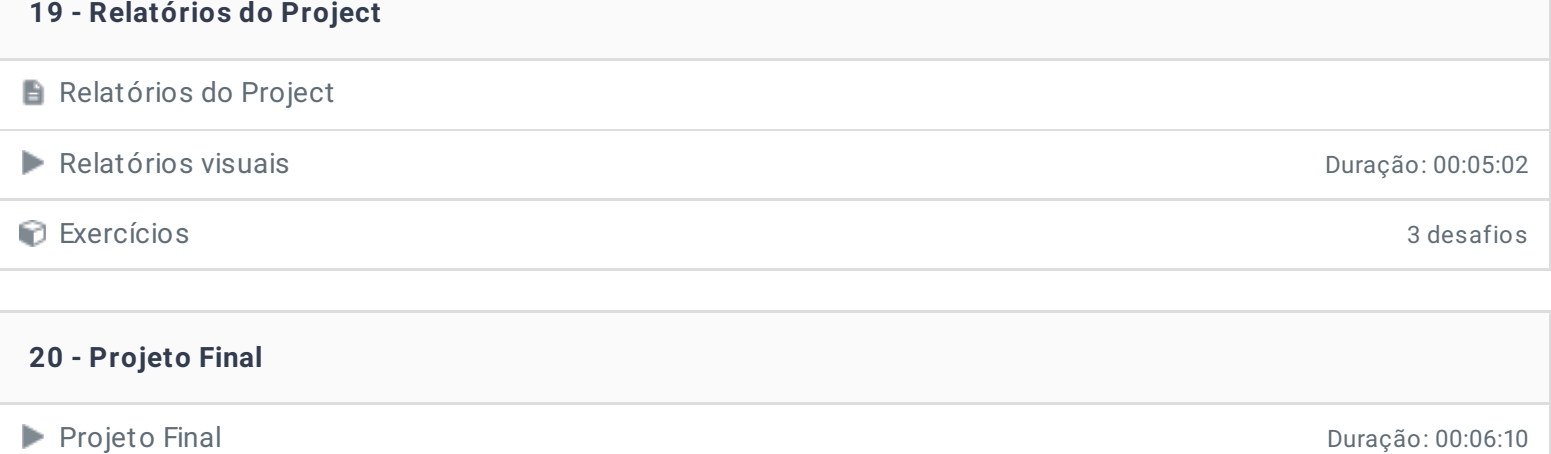

- **21 - Conclusão**
- **Conclusão**
- **P** Depoimento

Ficou alguma dúvida em relação ao conteúdo programático? Envie-nos um e-mail **[clicando](https://www.treinaweb.com.br/contato) aqui**.

> © 2004 - 2019 TreinaWeb <https://www.treinaweb.com.br>